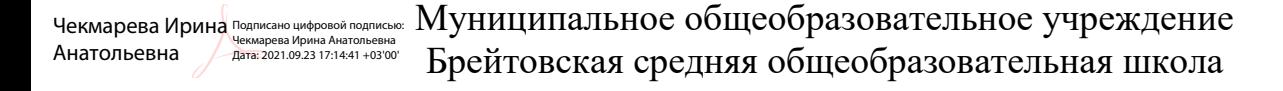

Принята на заседании МО учителей математики, физики и информатики Протокол от 27 августа 2021 г. № 1\_ Утверждаю Директор \_\_\_\_\_\_\_\_\_\_И.А.Чекмарёва Приказ № 82 от 31 августа 2021г.

Руководитель МО\_\_\_\_\_\_\_\_\_М.Ю. Манокина

# **Адаптированная**

# **рабочая программа по информатике**

 $5(a) - 6(a)$  класс

2020-2022 учебный год

Учитель: Олегина Н.А.

#### **Пояснительная записка**

Адаптированная рабочая программа по информатике для 5-6 класса разработана на основе следующих нормативных документов и методических материалов:

- 1. Федерального государственного образовательного стандарта основного общего образования, утвержденного приказом Министерства образования и науки РФ от17.12. 2010 г. №1897
- 2. Примерной основной образовательной программы основного общего образования, утвержденной Федеральным учебно- методическим объединением по общему образованию (Протокол заседания от 8 апреля 2015г.№1/15)
- 3. Программы по информатике для 5-6 классов. Методическое пособие/ Л.Л. Босова, А.Ю. Босова. – 2-е изд., перераб. – М.: БИНОМ. Лаборатория знаний, 2017.

Данная рабочая программа ориентирована на использование учебников:

- 1. Босова Л.Л., Босова А.Ю. Информатика: Учебник для 5 класса (ФГОС). М.: БИНОМ. Лаборатория знаний, 2019.
- 2. Босова Л.Л., Босова А.Ю. Информатика: Учебник для 6 класса (ФГОС). М.: БИНОМ. Лаборатория знаний, 2020.

Согласно учебному плану школы на изучение информатики в 5-6 кл. отводится:

5 класс - 1 час в неделю (34 часа в год).

6 класс –1 час в неделю (34 часа в год).

В 5а классе обучаются дети с ОВЗ (ЗПР). Для обучающихся с ЗПР характерны следующие специфические образовательные потребности: обеспечение особой пространственной и временной организации образовательной среды с учетом функционального состояния центральной нервной системы (ЦНС) и нейродинамики психических процессов (быстрой истощаемости, низкой работоспособности, пониженного общего тонуса и др.); организация процесса обучения с учетом специфики усвоения знаний, умений и навыков обучающимися с ЗПР с учетом темпа учебной работы («пошаговом» предъявлении материала, дозированной помощи взрослого, использовании специальных методов, приемов и средств, способствующих как общему развитию обучающегося, так и компенсации индивидуальных недостатков развития); обеспечение непрерывного контроля за становлением учебно-познавательной деятельности обучающегося с ЗПР, продолжающегося до достижения уровня, позволяющего справляться с учебными заданиями самостоятельно; постоянное стимулирование познавательной активности, побуждение интереса к себе, окружающему предметному и социальному миру.

Важными коррекционными задачами курса информатики коррекционно- развивающего обучения являются:

- развитие у учащихся основных мыслительных операций (анализ, синтез, сравнение, обобщение);
- нормализация взаимосвязи деятельности с речью;
- формирование приемов умственной работы (анализ исходных данных, планирование деятельности, осуществление поэтапного и итогового самоконтроля);
- развитие речи, умения использовать при пересказе соответствующую терминологию;
- развитие общеучебных умений и навыков.

 Усвоение учебного материала по информатике вызывает большие затруднения в связи с такими их особенностями, как быстрая утомляемость, недостаточность абстрактного мышления, недоразвитие пространственных представлений, низкие общеучебные умения и навыки. Учет особенностей таких учащихся требует, чтобы при изучении нового материала обязательно происходило многократное его повторение; расширенное рассмотрение тем и вопросов, раскрывающих связь математики с жизнью; актуализация первичного жизненного опыта.

 На уроках используются методы и приёмы, формы и виды организации работы, способствующие усвоению данными детьми учебного материала (работа по алгоритму, по образцу, с применением опорного конспекта (схемы), индивидуальные задания пониженного уровня сложности, работа в парах и группах, проектная деятельность). Большое внимание уделяется речевому развитию, формированию умения рассуждать, что ведет непосредственным образом к интеллектуальному развитию: учащиеся должны проговаривать ход своих рассуждений, пояснять свои действия при решении различных заданий. Похвала и поощрение - это тоже большая движущая сила в обучении детей данной категории. Важно, чтобы ребенок поверил в свои силы, испытал радость от успеха в учении. Детям оказывается постоянная помощь со стороны учителя как на уроке, так и во внеурочное время. Регулярно проводится коррекция в пробелах знаний данных детей.

Специальные условия:

- Организация рабочего места ребенка с обеспечением возможности постоянно находиться в зоне внимания педагога;
- Использование специальных учебно-методических пособий и дидактических материалов;
- Использование наглядных, практических, словесных методов обучения и воспитания с учетом психофизического состояния ребенка

Планирование разделов, содержание учебного предмета, курса, планируемые результаты освоения учебного предмета, курса, тематическое и поурочное планирование адаптированной рабочей программы соответствует указанным разделам рабочей программы по информатике для общеобразовательного 5 класса.

# **Личностные, метапредметные и предметные результаты освоения информатики**

**Личностные результаты** – это сформировавшаяся в образовательном процессе система ценностных отношений учащихся к себе, другим участникам образовательного процесса, самому образовательному процессу, объектам познания, результатам образовательной деятельности. Основными личностными результатами, формируемыми при изучении информатики в основной школе, являются:

- наличие представлений об информации как важнейшем стратегическом ресурсе развития личности, государства, общества;
- понимание роли информационных процессов в современном мире;
- владение первичными навыками анализа и критичной оценки получаемой информации;
- ответственное отношение к информации с учетом правовых и этических аспектов ее распространения;
- развитие чувства личной ответственности за качество окружающей информационной среды;
- способность увязать учебное содержание с собственным жизненным опытом, понять значимость подготовки в области информатики и ИКТ в условиях развития информационного общества;
- готовность к повышению своего образовательного уровня и продолжению обучения с использованием средств и методов информатики и ИКТ;
- способность и готовность к общению и сотрудничеству со сверстниками и взрослыми в процессе образовательной, общественно-полезной, учебно-исследовательской, творческой деятельности;
- способность и готовность к принятию ценностей здорового образа жизни за счет знания основных гигиенических, эргономических и технических условий безопасной эксплуатации средств ИКТ.

**Метапредметные результаты** – освоенные обучающимися на базе одного, нескольких или всех учебных предметов способы деятельности, применимые как в рамках образовательного процесса, так и в других жизненных ситуациях.

Основными метапредметными результатами, формируемыми при изучении информатики в основной школе, являются:

- владение общепредметными понятиями «объект», «система», «модель», «алгоритм», «исполнитель» и др.;
- владение информационно-логическими умениями: определять понятия, создавать обобщения, устанавливать аналогии, классифицировать, самостоятельно выбирать основания и критерии для классификации, устанавливать причинно-следственные связи, строить логическое рассуждение, умозаключение (индуктивное, дедуктивное и по аналогии) и делать выводы;
- владение умениями самостоятельно планировать пути достижения целей;
- соотносить свои действия с планируемыми результатами, осуществлять контроль своей деятельности, определять способы действий в рамках предложенных условий, корректировать свои действия в соответствии с изменяющейся ситуацией; оценивать правильность выполнения учебной задачи;
- владение основами самоконтроля, самооценки, принятия решений и осуществления осознанного выбора в учебной и познавательной деятельности;
- владение основными универсальными умениями информационного характера:
- постановка и формулирование проблемы; поиск и выделение необходимой информации, применение методов информационного поиска; структурирование и визуализация информации; выбор наиболее эффективных способов решения задач в зависимости от конкретных условий; самостоятельное создание алгоритмов деятельности при решении проблем творческого и поискового характера;
- владение информационным моделированием как основным методом приобретения знаний: умение преобразовывать объект из чувственной формы в пространственно-графическую или знаково-символическую модель;
- умение строить разнообразные информационные структуры для описания объектов;
- умение «читать» таблицы, графики, диаграммы, схемы и т.д., самостоятельно перекодировать информацию из одной знаковой системы в другую;
- умение выбирать форму представления информации в зависимости от стоящей задачи, проверять адекватность модели объекту и цели моделирования.

**ИКТ-компетентность** – широкий спектр умений и навыков использования средств информационных и коммуникационных технологий для сбора, хранения, преобразования и передачи различных видов информации, навыки создания личного информационного пространства (обращение с устройствами ИКТ; фиксация изображений и звуков; создание письменных сообщений; создание графических объектов; создание музыкальных и звуковых сообщений; создание, восприятие и использование гипермедиасообщений; коммуникация и социальное взаимодействие; поиск и организация хранения информации; анализ информации).

**Предметные результаты** включают в себя: освоенные обучающимися в ходе изучения учебного предмета умения специфические для данной предметной области, виды деятельности по получению нового знания в рамках учебного предмета, его преобразованию и применению в учебных, учебно-проектных и социально-проектных ситуациях, формирование научного типа мышления, научных представлений о ключевых теориях, типах и видах отношений, владение научной терминологией, ключевыми понятиями, методами и приемами. В соответствии с федеральным государственным образовательным стандартом общего образования основные предметные результаты изучения информатики в основной школе отражают:

- формирование информационной и алгоритмической культуры;
- формирование представления о компьютере как универсальном устройстве обработки информации;
- развитие основных навыков и умений использования компьютерных устройств;
- формирование представления об основных изучаемых понятиях: информация, алгоритм, модель – и их свойствах;
- развитие алгоритмического мышления, необходимого для профессиональной деятельности в современном обществе;
- развитие умений составить и записать алгоритм для конкретного исполнителя;
- формирование знаний об алгоритмических конструкциях, логических значениях и операциях; знакомство с одним из языков программирования и основными алгоритмическими структурами — линейной, условной и циклической;
- формирование умений формализации и структурирования информации, умения выбирать способ представления данных в соответствии с поставленной задачей —таблицы, схемы, графики, диаграммы, с использованием соответствующих программных средств обработки данных;
- формирование навыков и умений безопасного и целесообразного поведения при работе с компьютерными программами и в Интернете, умения соблюдать нормы информационной этики и права.

# **Содержание учебного предмета**

Структура содержания общеобразовательного предмета (курса) информатики в 5–6 классах основной школы может быть определена следующими укрупнёнными тематическими блоками (разделами):

- информация вокруг нас;
- информационные технологии;
- информационное моделирование;
- алгоритмика.

### **Раздел 1. Информация вокруг нас**

Информация и информатика. Как человек получает информацию. Виды информации по способу получения.

Хранение информации. Память человека и память человечества. Носители информации.

Передача информации. Источник, канал, приёмник. Примеры передачи информации. Электронная почта.

Код, кодирование информации. Способы кодирования информации. Метод координат.

Формы представления информации. Текст как форма представления информации. Табличная форма представления информации. Наглядные формы представления информации.

Обработка информации. Разнообразие задач обработки информации. Изменение формы представления информации. Систематизация информации. Поиск информации. Получение новой информации. Преобразование информации по заданным правилам. Черные ящики. Преобразование информации путем рассуждений. Разработка плана действий и его запись. Задачи на переливания. Задачи на переправы.

Информация и знания. Чувственное познание окружающего мира. Абстрактное мышление. Понятие как форма мышления.

#### *Формы, виды и содержание деятельности по реализации воспитательного потенциала урока:* Работа в парах;

Практические работы;

Мультимедийный урок;

Организация групповой деятельности;

Работа с социально значимой информацией;

Использование компьютерных тестов;

Формирование культуры, поведенческих и личностных характеристик учащегося;

Формирование компонентов этического поведения: сетевой этикет (умение вести диалог, умение общаться, деликатность в словах, вежливость); этика коллективного использования информации, программного обеспечения кабинета информатики; нравственное поведение и этические нормы; нравственное отношение к труду;

Развитие эстетического восприятия окружающего мира, эстетических чувств, эмоций, развитие воображения;

Эстетическое просвещение учащихся в области искусства, культуры, объектов природы.

### **Раздел 2. Информационные технологии**

Компьютер – универсальная машина для работы с информацией. Техника безопасности и организация рабочего места.

Основные устройства компьютера, в том числе устройства для ввода информации (текста, звука, изображения) в компьютер.

Компьютерные объекты. Программы и документы. Файлы и папки. Основные правила именования файлов.

Элементы пользовательского интерфейса: рабочий стол; панель задач. Мышь, указатель мыши, действия с мышью. Управление компьютером с помощью мыши. Компьютерные меню. Главное меню. Запуск программ. Окно программы и его компоненты. Диалоговые окна. Основные элементы управления, имеющиеся в диалоговых окнах.

Ввод информации в память компьютера. Клавиатура. Группы клавиш. Основная позиция пальцев на клавиатуре.

Текстовый редактор. Правила ввода текста. Слово, предложение, абзац. Приёмы редактирования (вставка, удаление и замена символов). Фрагмент. Перемещение и удаление фрагментов. Буфер обмена. Копирование фрагментов. Проверка правописания, расстановка переносов. Форматирование символов (шрифт, размер, начертание, цвет). Форматирование абзацев (выравнивание, отступ первой строки, междустрочный интервал и др.). Создание и форматирование списков. Вставка в документ таблицы, ее форматирование и заполнение данными.

Компьютерная графика. Простейший графический редактор. Инструменты графического редактора. Инструменты создания простейших графических объектов. Исправление ошибок и внесение изменений. Работа с фрагментами: удаление, перемещение, копирование. Преобразование фрагментов. Устройства ввода графической информации.

Мультимедийная презентация. Описание последовательно развивающихся событий (сюжет). Анимация. Возможности настройки анимации в редакторе презентаций. Создание эффекта движения с помощью смены последовательности рисунков.

#### *Формы, виды и содержание деятельности по реализации воспитательного потенциала урока:* Проектная деятельность;

Работа в парах;

Практические работы;

Мультимедийный урок;

Организация групповой деятельности;

Работа с социально значимой информацией;

Использование компьютерных тестов;

Формирование культуры, поведенческих и личностных характеристик учащегося;

Формирование компонентов этического поведения: сетевой этикет (умение вести диалог, умение сотрудничать, умение общаться, деликатность в словах, вежливость); этика коллективного использования информации, программного обеспечения кабинета информатики; нравственное поведение и этические нормы; нравственное отношение к труду;

Развитие эстетического восприятия окружающего мира, эстетических чувств, эмоций, развитие воображения;

Эстетическое просвещение учащихся в области искусства, культуры, объектов природы;

Индивидуальное эстетическое воспитание, направленное на развитие художественных задатков, способностей и склонностей учащихся.

### **Раздел 3. Информационное моделирование**

Объекты и их имена. Признаки объектов: свойства, действия, поведение, состояния. Отношения объектов. Разновидности объектов и их классификация. Состав объектов. Системы объектов.

Модели объектов и их назначение. Информационные модели. Словесные информационные модели. Простейшие математические модели.

Табличные информационные модели. Структура и правила оформления таблицы. Простые таблицы. Табличное решение логических задач.

Вычислительные таблицы. Графики и диаграммы. Наглядное представление о соотношении величин. Визуализация многорядных данных.

Многообразие схем. Информационные модели на графах. Деревья.

*Формы, виды и содержание деятельности по реализации воспитательного потенциала урока:*

Работа в парах;

Практические работы;

Мультимедийный урок;

Использование компьютерных тестов;

Формирование культуры, поведенческих и личностных характеристик учащегося;

Формирование компонентов этического поведения: сетевой этикет (умение вести диалог, умение общаться, деликатность в словах, вежливость); этика коллективного использования информации, программного обеспечения кабинета информатики; нравственное поведение и этические нормы; нравственное отношение к труду;

Развитие эстетического восприятия окружающего мира, эстетических чувств, эмоций, развитие воображения.

### **Раздел 4. Алгоритмика**

Понятие исполнителя. Неформальные и формальные исполнители. Учебные исполнители (Черепаха, Кузнечик, Водолей и др.) как примеры формальных исполнителей. Их назначение, среда, режим работы, система команд. Управление исполнителями с помощью команд и их последовательностей.

Что такое алгоритм. Различные формы записи алгоритмов (нумерованный список, таблица, блок-схема). Примеры линейных алгоритмов, алгоритмов с ветвлениями и повторениями (в повседневной жизни, в литературных произведениях, на уроках математики и т.д.).

Составление алгоритмов (линейных, с ветвлениями и циклами) для управления исполнителями Чертёжник, Водолей и др.

#### *Формы, виды и содержание деятельности по реализации воспитательного потенциала урока:* Проектная деятельность;

Работа в парах;

Практические работы;

Мультимедийный урок;

Организация групповой деятельности;

Использование компьютерных тестов;

Формирование культуры, поведенческих и личностных характеристик учащегося;

Формирование компонентов этического поведения: сетевой этикет (умение вести диалог, умение общаться, деликатность в словах, вежливость); этика коллективного использования информации, программного обеспечения кабинета информатики; нравственное поведение и этические нормы; нравственное отношение к труду;

Развитие эстетического восприятия окружающего мира, эстетических чувств, эмоций, развитие воображения;

Эстетическое просвещение учащихся в области искусства, культуры, объектов природы.

# **Учебно-тематическое планирование 5-6 класс**

**Планирование составлено** на основе Федерального государственного образовательного стандарта общего образования, требований к результатам освоения основной образовательной программы основного общего образования, а также *авторской программы* курса «Информатика» *Л.Л. Босовой*, рекомендованной Министерством образования РФ, которая является ключевым компонентом учебно-методического комплекта по информатике для основной школы (авторы Л.Л. Босова, А.Ю. Босова; издательство «БИНОМ. Лаборатория знаний»).

**Учебник.** Босова Л.Л., Босова А.Ю. Информатика: Учебник для 5 класса. – М.: БИНОМ. Лаборатория знаний. 2019 г.

**Учебник.** Босова Л.Л., Босова А.Ю. Информатика: Учебник для 6 класса. – М.: БИНОМ. Лаборатория знаний. 2020 г.

*Темы курса «Информатика», которые изучаются с использованием оборудования и программного обеспечения Цента цифрового и гуманитарного профилей "Точка роста":*

- *Подготовка текстов на компьютере,*
- *Компьютерная графика,*
- *Алгоритмика.*

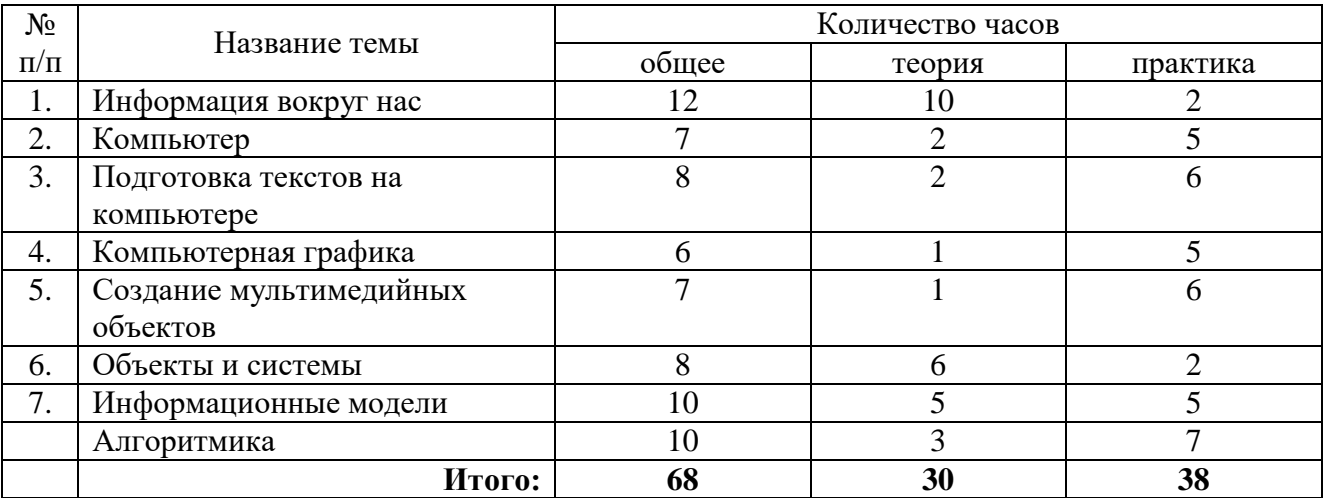

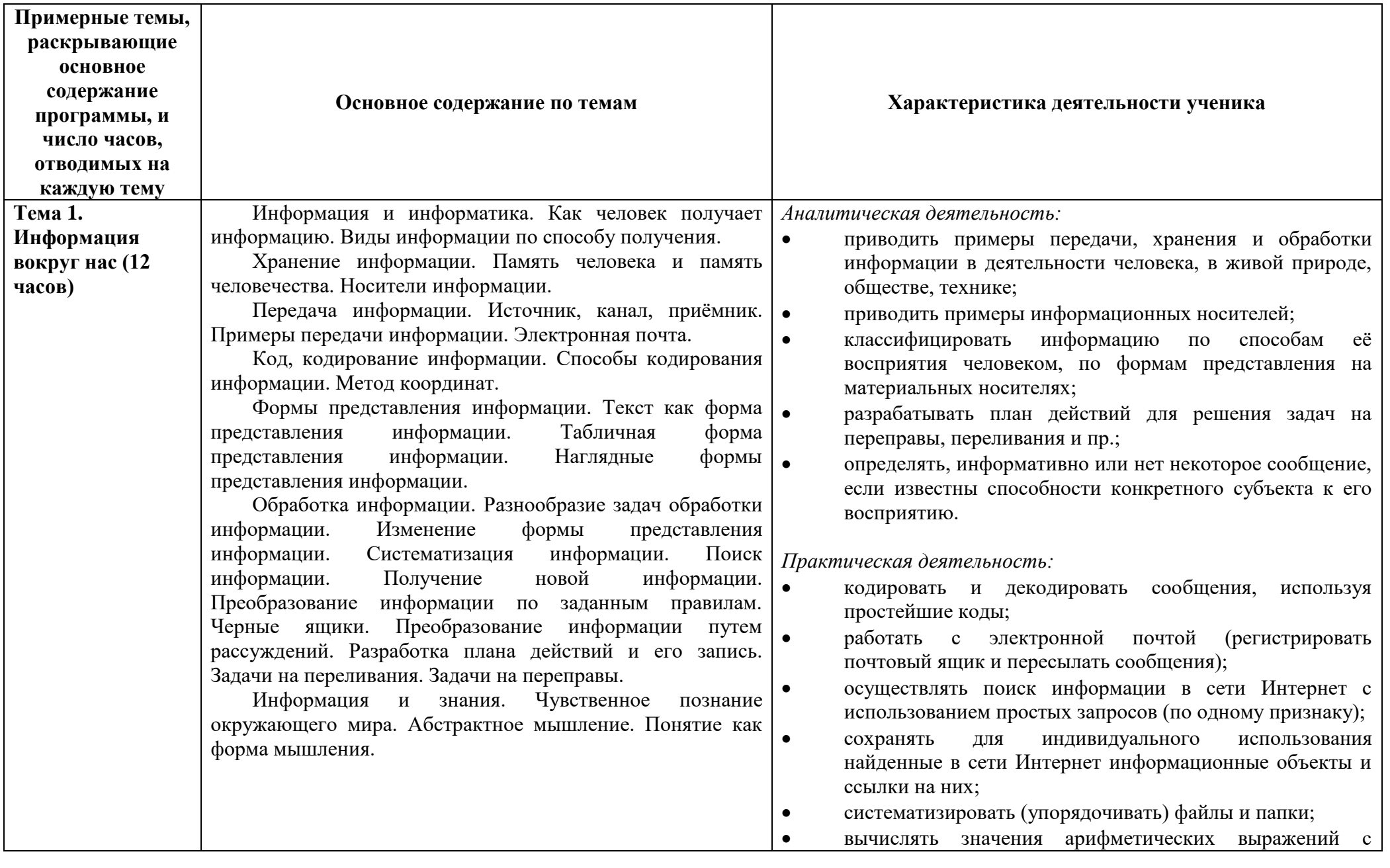

# **Тематическое планирование с определением основных видов учебной деятельности**

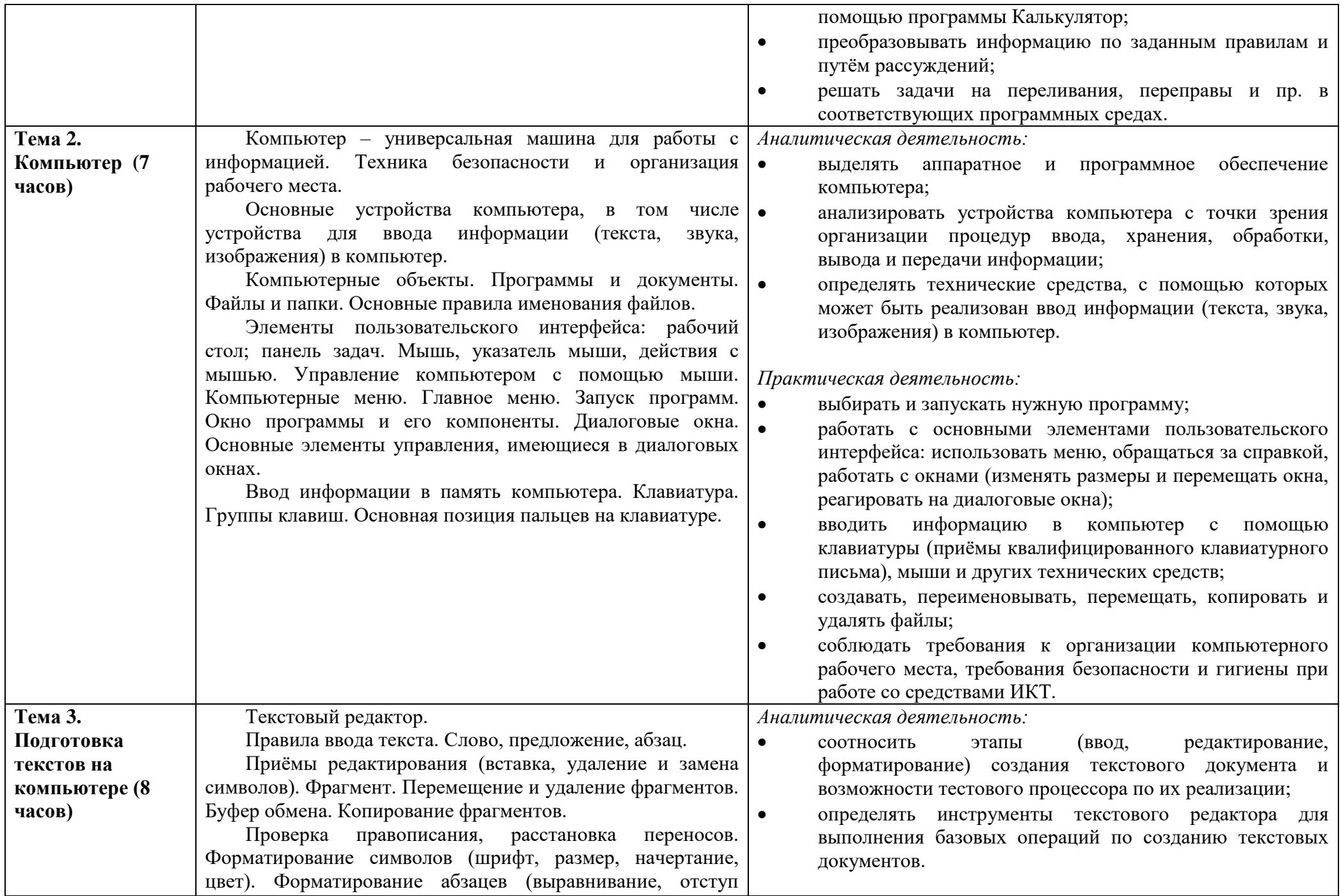

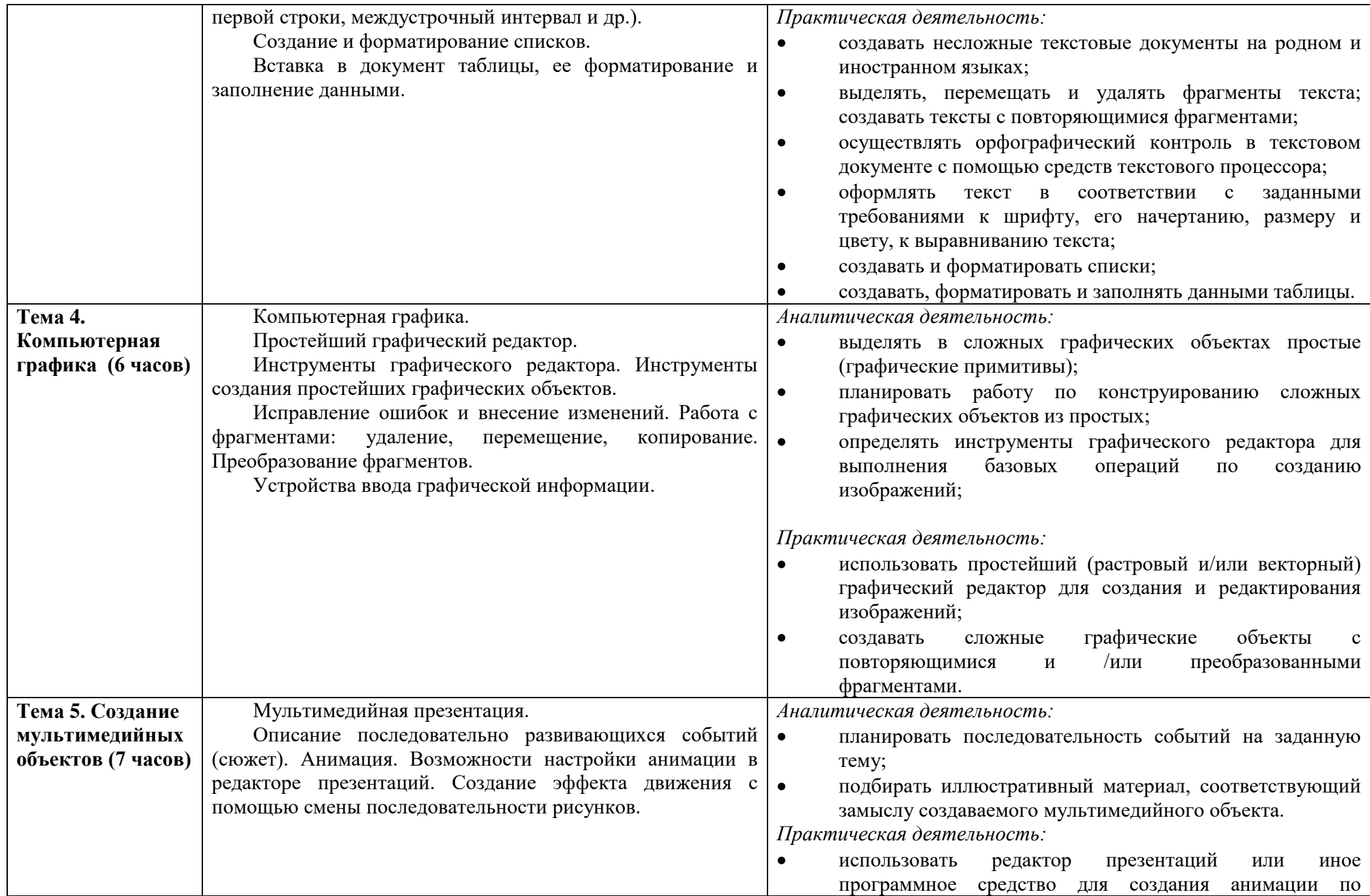

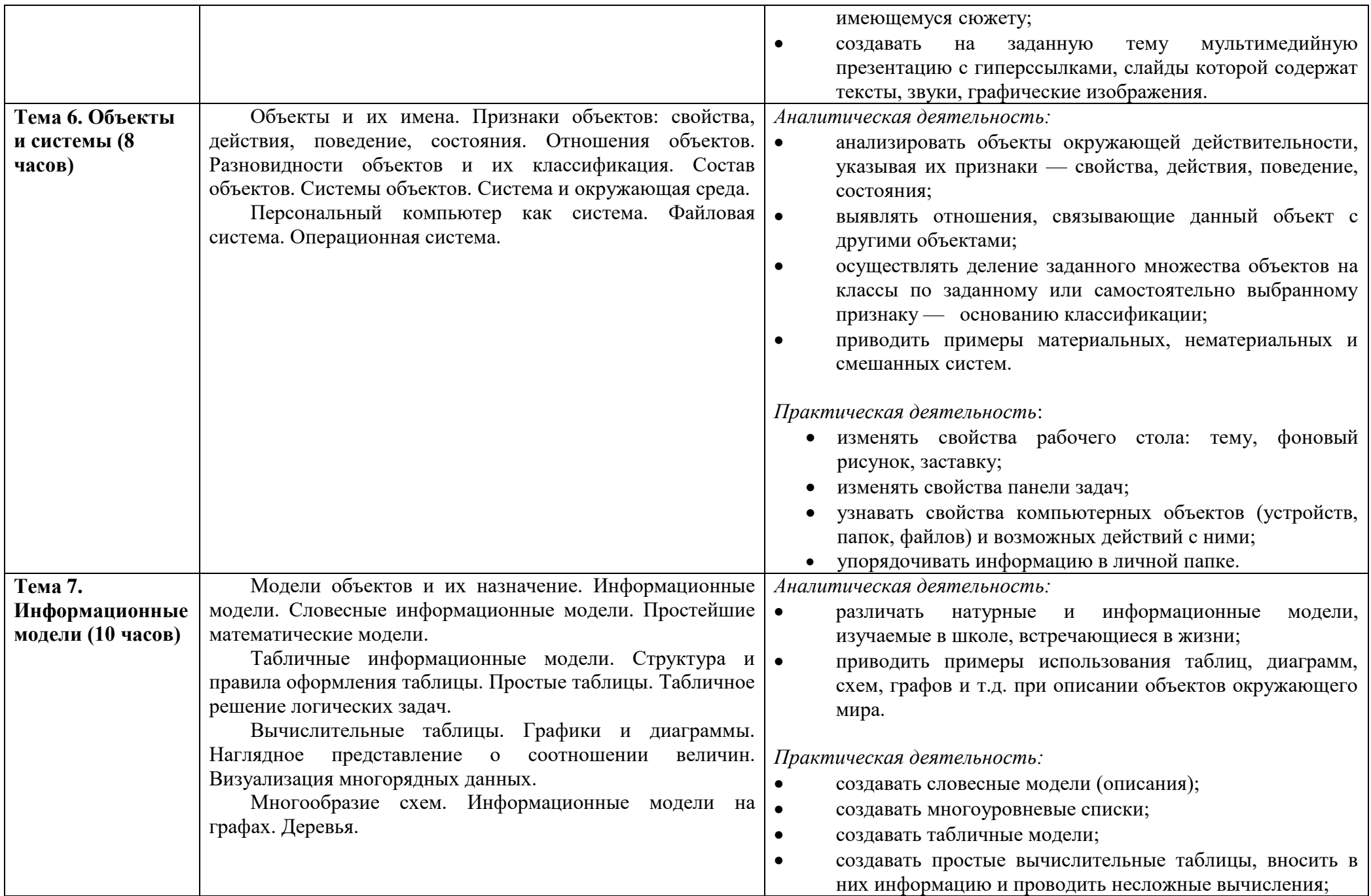

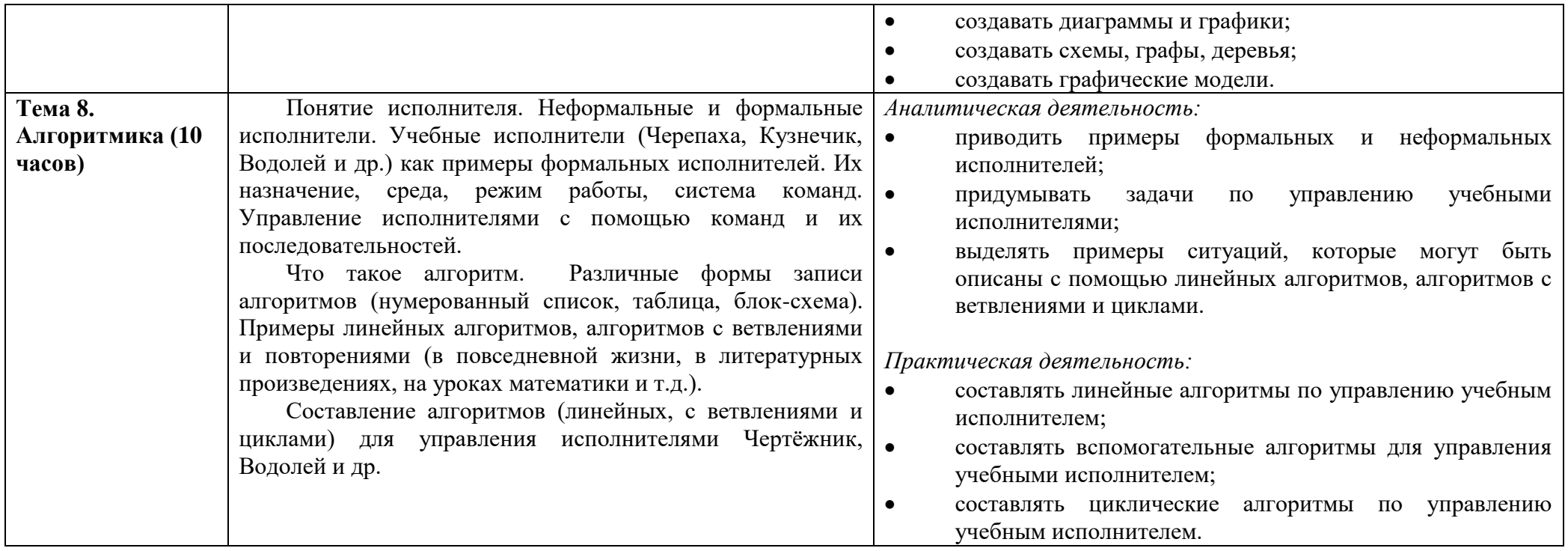

# **Поурочное планирование**

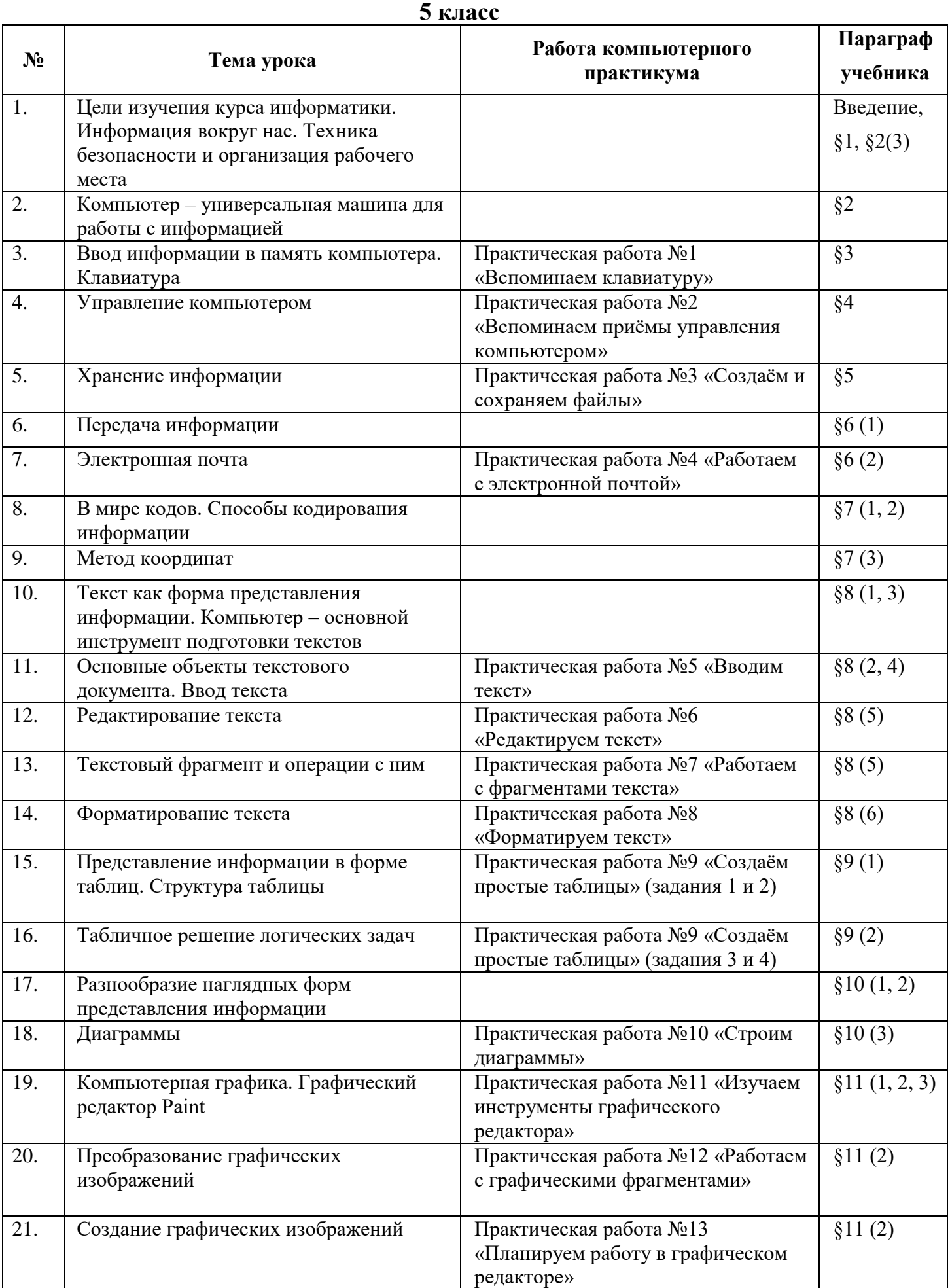

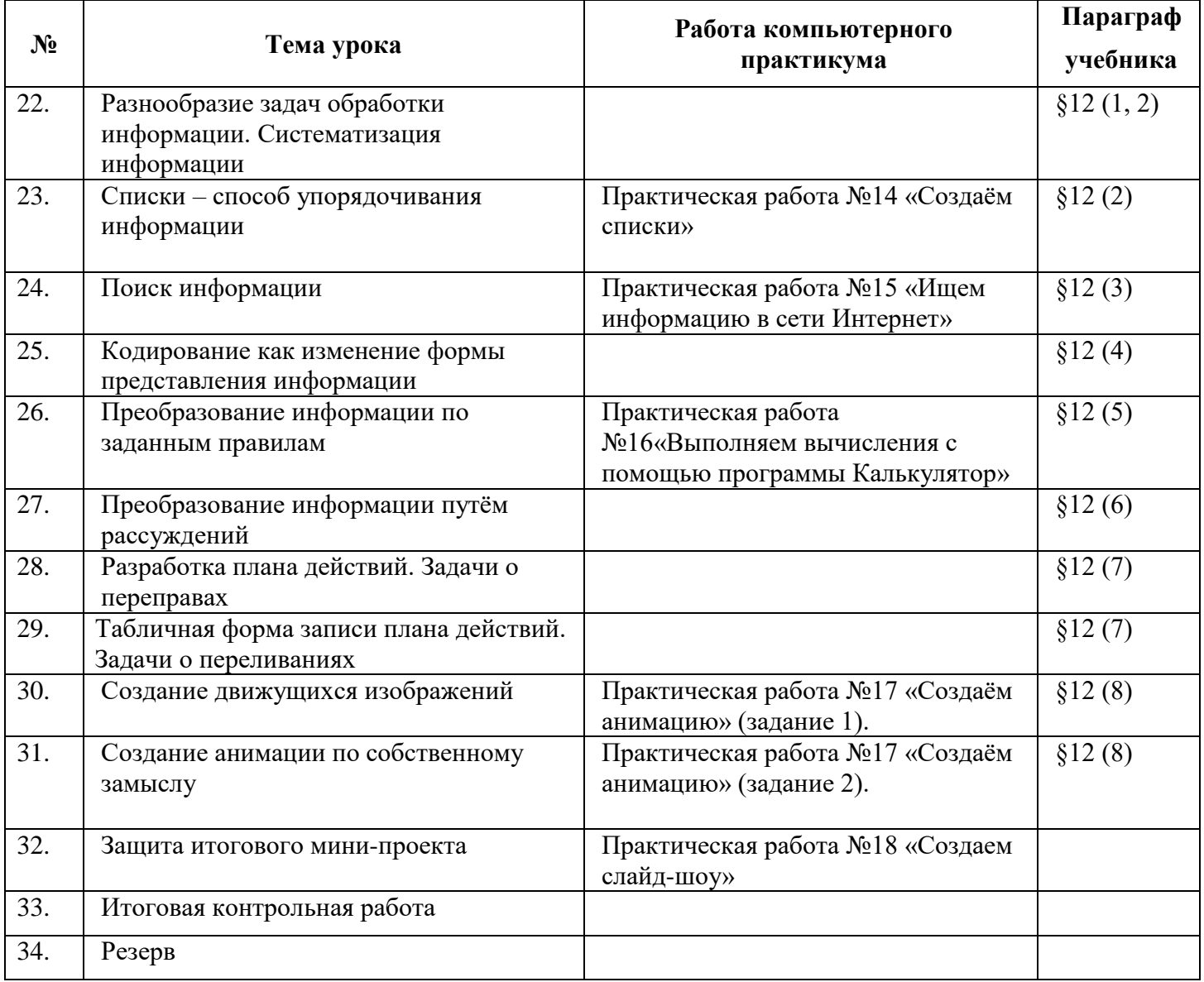

# **Поурочное планирование 6 класс**

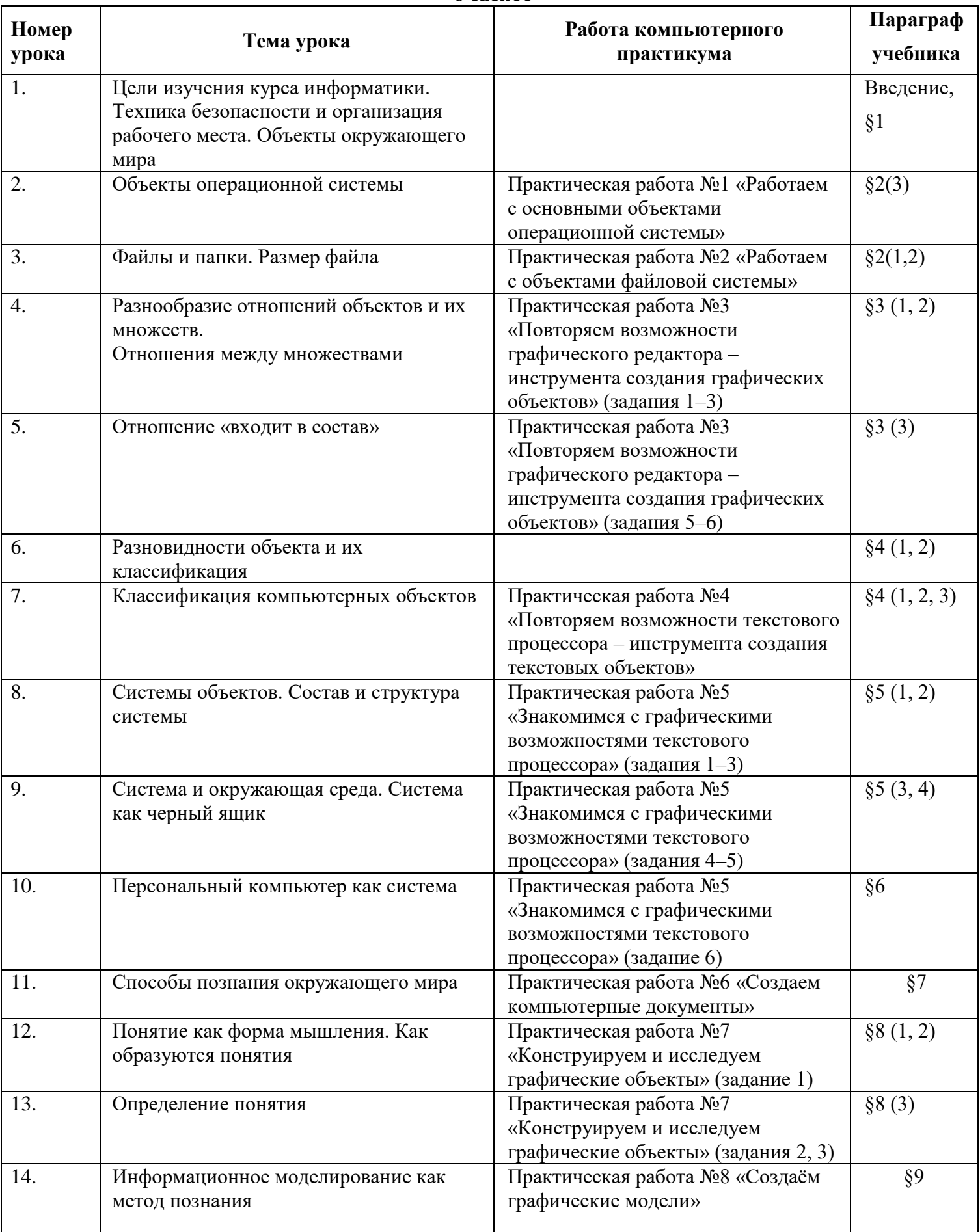

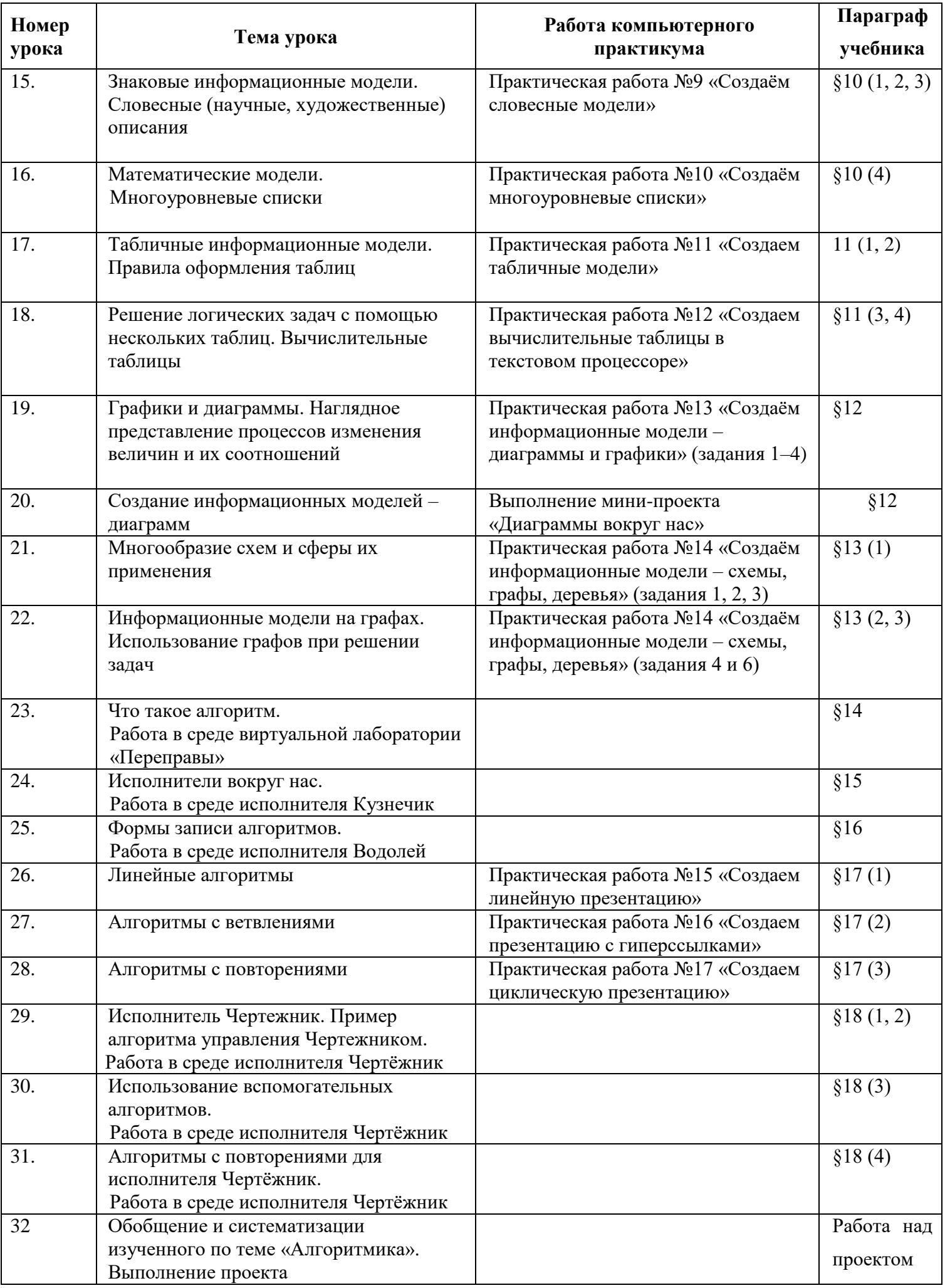

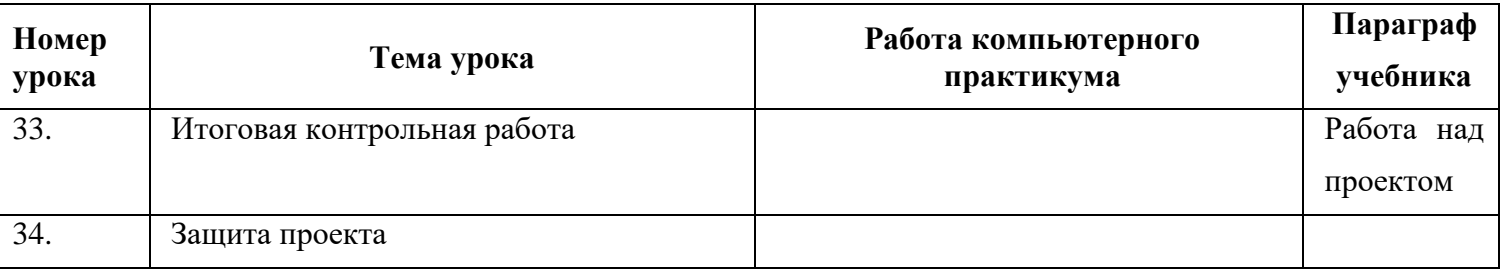

### **Планируемые результаты изучения информатики**

Планируемые результаты освоения обучающимися основной образовательной программы основного общего образования уточняют и конкретизируют общее понимание личностных, метапредметных и предметных результатов как с позиции организации их достижения в образовательном процессе, так и с позиции оценки достижения этих результатов.

Планируемые результаты сформулированы к каждому разделу учебной программы.

# **Раздел 1. Информация вокруг нас**

#### **Выпускник научится**:

- понимать и правильно применять на бытовом уровне понятий «информация», «информационный объект»;
- приводить примеры передачи, хранения и обработки информации в деятельности человека, в живой природе, обществе, технике;
- приводить примеры древних и современных информационных носителей;
- классифицировать информацию по способам её восприятия человеком, по формам представления на материальных носителях;
- кодировать и декодировать сообщения, используя простейшие коды;
- определять, информативно или нет некоторое сообщение, если известны способности конкретного субъекта к его восприятию.

### *Выпускник получит возможность*:

- сформировать представление об информации как одном из основных понятий современной науки, об информационных процессах и их роли в современном мире;
- сформировать представление о способах кодирования информации;
- преобразовывать информацию по заданным правилам и путём рассуждений;
- научиться решать логические задачи на установление взаимного соответствия с использованием таблиц;
- приводить примеры единичных и общих понятий, отношений между понятиями;
- для объектов окружающей действительности указывать их признаки свойства, действия, поведение, состояния;
- называть отношения, связывающие данный объект с другими объектами;
- осуществлять деление заданного множества объектов на классы по заданному или самостоятельно выбранному признаку — основанию классификации;
- приводить примеры материальных, нематериальных и смешанных систем;

#### **Раздел 2. Информационные технологии**

#### **Выпускник научится:**

- определять устройства компьютера (основные и подключаемые) и выполняемые ими функции;
- различать программное и аппаратное обеспечение компьютера;
- запускать на выполнение программу, работать с ней, закрывать программу;
- создавать, переименовывать, перемещать, копировать и удалять файлы;
- работать с основными элементами пользовательского интерфейса: использовать меню, обращаться за справкой, работать с окнами (изменять размеры и перемещать окна, реагировать на диалоговые окна);
- вводить информацию в компьютер с помощью клавиатуры и мыши;
- выполнять арифметические вычисления с помощью программы Калькулятор;
- применять текстовый редактор для набора, редактирования и форматирования простейших текстов на русском и иностранном языках;
- выделять, перемещать и удалять фрагменты текста; создавать тексты с повторяющимися фрагментами;
- использовать простые способы форматирования (выделение жирным шрифтом, курсивом, изменение величины шрифта) текстов;
- создавать и форматировать списки;
- создавать, форматировать и заполнять данными таблицы;
- создавать круговые и столбиковые диаграммы;
- применять простейший графический редактор для создания и редактирования простых рисунков;
- использовать основные приёмы создания презентаций в редакторах презентаций;
- осуществлять поиск информации в сети Интернет с использованием простых запросов (по одному признаку);
- ориентироваться на интернет-сайтах (нажать указатель, вернуться, перейти на главную страницу);
- соблюдать требования к организации компьютерного рабочего места, требования безопасности и гигиены при работе со средствами ИКТ.

*Ученик получит возможность:*

- овладеть приёмами квалифицированного клавиатурного письма;
- научиться систематизировать (упорядочивать) файлы и папки;
- сформировать представления об основных возможностях графического интерфейса и правилах организации индивидуального информационного пространства;
- расширить знания о назначении и функциях программного обеспечения компьютера; приобрести опыт решения задач из разных сфер человеческой деятельности с применение средств информационных технологий;
- создавать объемные текстовые документы, включающие списки, таблицы, диаграммы, рисунки;
- осуществлять орфографический контроль в текстовом документе с помощью средств текстового процессора;
- оформлять текст в соответствии с заданными требованиями к шрифту, его начертанию, размеру и цвету, к выравниванию текста;
- видоизменять готовые графические изображения с помощью средств графического редактора;
- научиться создавать сложные графические объекты с повторяющимися и /или преобразованными фрагментами;
- научиться создавать на заданную тему мультимедийную презентацию с гиперссылками, слайды которой содержат тексты, звуки, графические изображения; демонстрировать презентацию на экране компьютера или с помощью проектора;
- научиться работать с электронной почтой (регистрировать почтовый ящик и пересылать сообщения);
- научиться сохранять для индивидуального использования найденные в сети Интернет материалы;
- расширить представления об этических нормах работы с информационными объектами.

# **Раздел 3. Информационное моделирование**

### **Выпускник научится:**

- понимать сущность понятий «модель», «информационная модель»;
- различать натурные и информационные модели, приводить их примеры;
- «читать» информационные модели (простые таблицы, круговые и столбиковые диаграммы, схемы и др.), встречающиеся в повседневной жизни;

 перекодировать информацию из одной пространственно-графической или знаковосимволической формы в другую, в том числе использовать графическое представление (визуализацию) числовой информации;

строить простые информационные модели объектов из различных предметных областей.

*Ученик получит возможность:*

- сформировать начальные представления о о назначении и области применения моделей; о моделировании как методе научного познания;
- приводить примеры образных, знаковых и смешанных информационных моделей;
- познакомится с правилами построения табличных моделей, схем, графов, деревьев;
- выбирать форму представления данных (таблица, схема, график, диаграмма, граф, дерево) в соответствии с поставленной задачей.

# **Раздел 4. Алгоритмика**

# **Выпускник научится:**

- понимать смысл понятия «алгоритм», приводить примеры алгоритмов;
- понимать термины «исполнитель», «формальный исполнитель», «среда исполнителя», «система команд исполнителя»; приводить примеры формальных и неформальных исполнителей;
- осуществлять управление имеющимся формальным исполнителем;
- понимать правила записи и выполнения алгоритмов, содержащих алгоритмические конструкции «следование», «ветвление», «цикл»;
- подбирать алгоритмическую конструкцию, соответствующую заданной ситуации;
- исполнять линейный алгоритм для формального исполнителя с заданной системой команд;
- разрабатывать план действий для решения задач на переправы, переливания и пр.;

# *Выпускник получит возможность:*

- исполнять алгоритмы, содержащие ветвления и повторения, для формального исполнителя с заданной системой команд;
- по данному алгоритму определять, для решения какой задачи он предназначен;
- разрабатывать в среде формального исполнителя короткие алгоритмы, содержащие базовые алгоритмические конструкции и вспомогательные алгоритмы.

### **Оценочные и методические материалы**

1. Босова Л.Л., Босова А.Ю. Информатика. Программа для основной школы: 5–6 классы. 7-9 классы. - М.: БИНОМ. Лаборатория знаний, 2015.

2. Босова Л.Л., Босова А.Ю. Информатика: Учебник для 5 класса (ФГОС). – М.: БИНОМ. Лаборатория знаний, 2019.

3. Босова Л.Л., Босова А.Б. Информатика: Рабочая тетрадь для 5 класса (ФГОС). – М.: БИНОМ. Лаборатория знаний, 2016. (Электронная версия)

4. Босова Л.Л., Босова А.Ю. Информатика: Учебник для 6 класса (ФГОС). – М.: БИНОМ. Лаборатория знаний, 2020.

5. Босова Л.Л., Босова А.Б. Информатика: Рабочая тетрадь для 6 класса (ФГОС). – М.: БИНОМ. Лаборатория знаний, 2016. (Электронная версия)

6. Босова Л.Л., Босова А.Ю. Информатика. 5–6 классы: методическое пособие (ФГОС). – М.: БИНОМ. Лаборатория знаний, 2015.

- 7. Босова Л.Л., Босова А.Ю. Электронное приложение к учебнику «Информатика. 5 класс»
- 8. Босова Л.Л., Босова А.Ю. Электронное приложение к учебнику «Информатика. 6 класс»

9. Материалы авторской мастерской Босовой Л.Л. [\(http://metodist.lbz.ru/\)](http://metodist.lbz.ru/).

- 10. Информатика. 5 класс: самостоятельные и контрольные работы / Л. Л. Босова, А. Ю. Босова. М.: БИНОМ. Лаборатория знаний, 2017[.https://files.lbz.ru/pdf/978-5-9963-3440-7f.pdf](https://files.lbz.ru/pdf/978-5-9963-3440-7f.pdf)
- 
- 11. Информатика. 6 класс: самостоятельные и контрольные работы / Л. Л. Босова, А. Ю. Босова. М.: БИНОМ. Лаборатория знаний, 2017.<https://files.lbz.ru/pdf/978-5-9963-3467-4f.pdf>

#### **Цифровые образовательные ресурсы**

1. Электронное приложение к учебнику «Информатика» для 5 класса

<https://lbz.ru/metodist/authors/informatika/3/eor5.php>

2. Электронное приложение к учебнику «Информатика» для 6 класса <https://lbz.ru/metodist/authors/informatika/3/eor6.php>

3. Интерактивные упражнения по информатике [https://learningapps.org/index.php?category=10&s=](https://learningapps.org/index.php?category=10&s) 4. Исполнители + Blockly

<https://kpolyakov.spb.ru/school/blockly.htm>

5. Единая коллекция ЦОР

<http://school-collection.edu.ru/>

- 6. Интернет-урок<https://interneturok.ru/>
- 7. Инфоурок. Видеоуроки информатики<https://infourok.ru/videouroki/informatika>
- 8. «Урок цифры» [https://урокцифры.рф](https://урокцифры.рф/)
- 9. Видеоуроки информатики<https://videouroki.net/blog/informatika/>